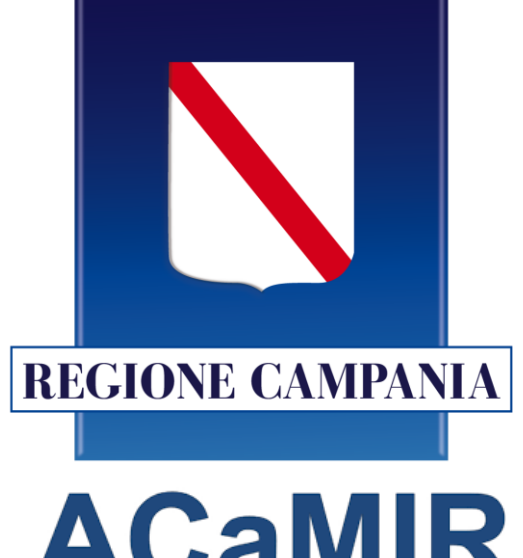

Agenzia Campana Mobilità Infrastrutture e Reti

reluis

Rete dei Laboratori Universitari di Ingegneria Sismica e Strutturale

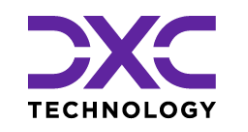

**Piattaforma per la Classificazione ed il Monitoraggio delle Opere d'arte**

**Napoli, 14 novembre 2023**

## **Obiettivi**

L'applicazione prevede un'architettura web/mobile di tipo responsive, in grado di garantire anche il funzionamento offline (caricamento dei dati anche in zone prive di connettività), assicurando agli utenti delegati dalle province e dalle regioni la possibilità di usufruire, a completamento di tutte le Fasi, delle seguenti macro-funzionalità.

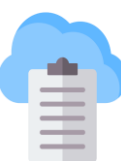

**Gestione anagrafiche dei ponti**, a partire dal caricamento iniziale, mantenendo la possibilità nel tempo di tracciarne le evoluzioni

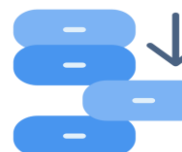

**Inserimento dei dati** delle schede di Livello 0 e Livello 1 previsti dal DM 204/2022

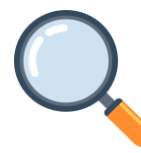

**Visualizzazione e ricerca** anche su base geografica dei ponti e **consultazione** foto e allegati caricati nel tempo, relativi al ponte nel suo complesso oppure ai singoli elementi del ponte stesso

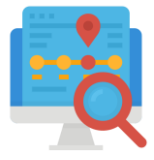

**Tracciamento delle attività** eseguite dagli utenti e storicizzazione delle informazioni

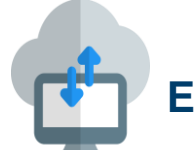

**Estrazione dati** verso il portale AINOP

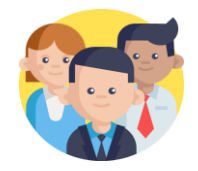

**Utenti con visibilità di tipo provinciale** (in grado di gestire solamente i ponti di propria competenza) e di tipo **regionale** in grado di poter gestire tutte le opere d'arte della Regione Campania

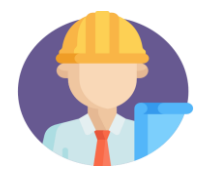

**Utenti di tipo tecnico** incaricati delle singole ispezioni e/o responsabili delle manutenzioni

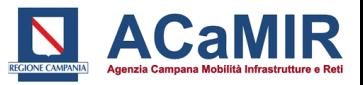

L'applicazione dovrà consentire la gestione delle opere d'arte di proprietà regionale. Inizialmente, dopo il caricamento dei dati identificativi di base, forniti dalle province, l'anagrafica dell'opera verrà costruita attraverso la compilazione della prima scheda di Livello 0. Successivamente, consolidata, validata e storicizzata la scheda di censimento, sarà possibile aggiornare i dati dell'opera direttamente mediante le apposite funzionalità di gestione e/o gli interventi/ispezioni visive, oggetto delle schede di Livello 1.

In particolare, l'intervento sarà articolato attraverso le seguenti fasi:

## **Fase 0**

• Caricamento da sistema dei dati identificativi dell'opera, forniti dalle province (*provincia del gestore, denominazione opera, nome strada, longitudine, latitudine, progressivo km iniziale, progressivo km finale*).\*

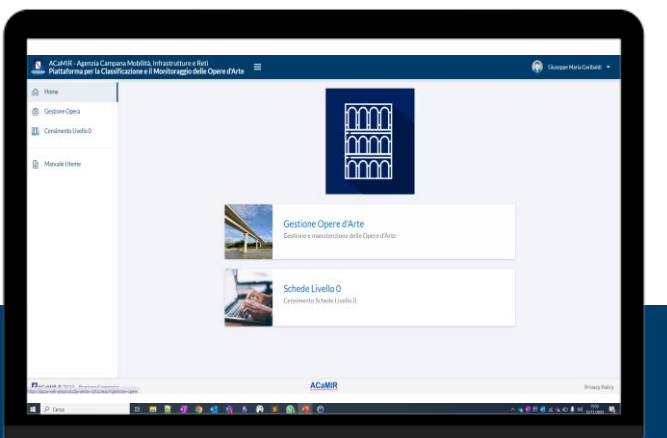

### **Fase 1**

- **Ricerca** opera;
- **Censimento** Scheda Livello 0;
- **Consolidamento** Scheda Livello 0;
- **Validazione** Scheda Livello 0;
- **Storicizzazione e stampa** Scheda di Livello 0;
- **Gestione diretta** dei dati dell'opera.

### **Fase 3 stampa**.

• **Classe d'Attenzione**:

### **Fase 2**

- **Gestione Schede di ispezione di Livello 1**:
- Scheda descrittiva;
- Fenomeni Frana e idraulici (parte comune);
- Rischio frane;
- Rischio idraulico;
- Schede difettosità;
- **Consolidamento, validazione, storicizzazione e**

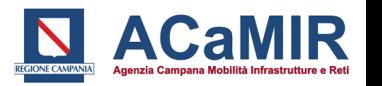

\* L'attività è propedeutica a tutte le attività della Fase1 ed essenziale per l'avvio delle implementazioni dell'applicazione.

## **Profili del Sistema**

### L'accesso alla piattaforma avviene mediante SPID.

Al fine di garantire la sicurezza dei dati delle Opere in termini di competenza e responsabilità, è fondamentale la corretta gestione delle utenze; pertanto, in fase di registrazione degli utenti, occorre attribuire a ciascuno di essi il contesto territoriale (Regione/ Provincia) ed uno dei seguenti profili:

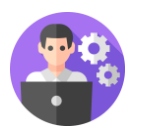

**Amministratore** (Regionale/Provinciale) - completa gestione delle funzionalità su tutte le opere di competenza territoriale;

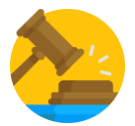

**Validatore** – validazione dati delle Schede di Livello 0/Livello 1;

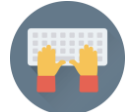

**Compilatore** - gestione delle Schede di Livello 0/Livello 1: compilazione e consolidamento schede;

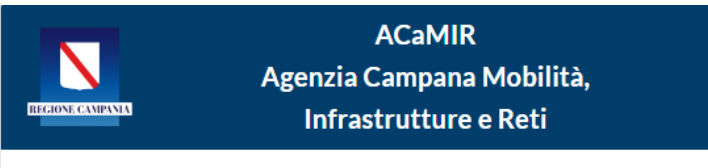

### Accesso Riservato

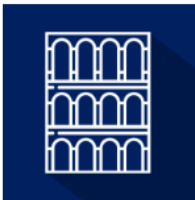

Piattaforma per la Classificazione e il Monitoraggio delle Opere d'Arte.

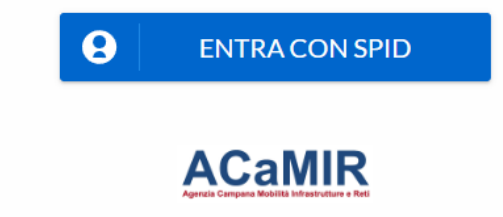

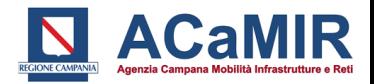

## **Workflow processo gestione Scheda Livello 0**

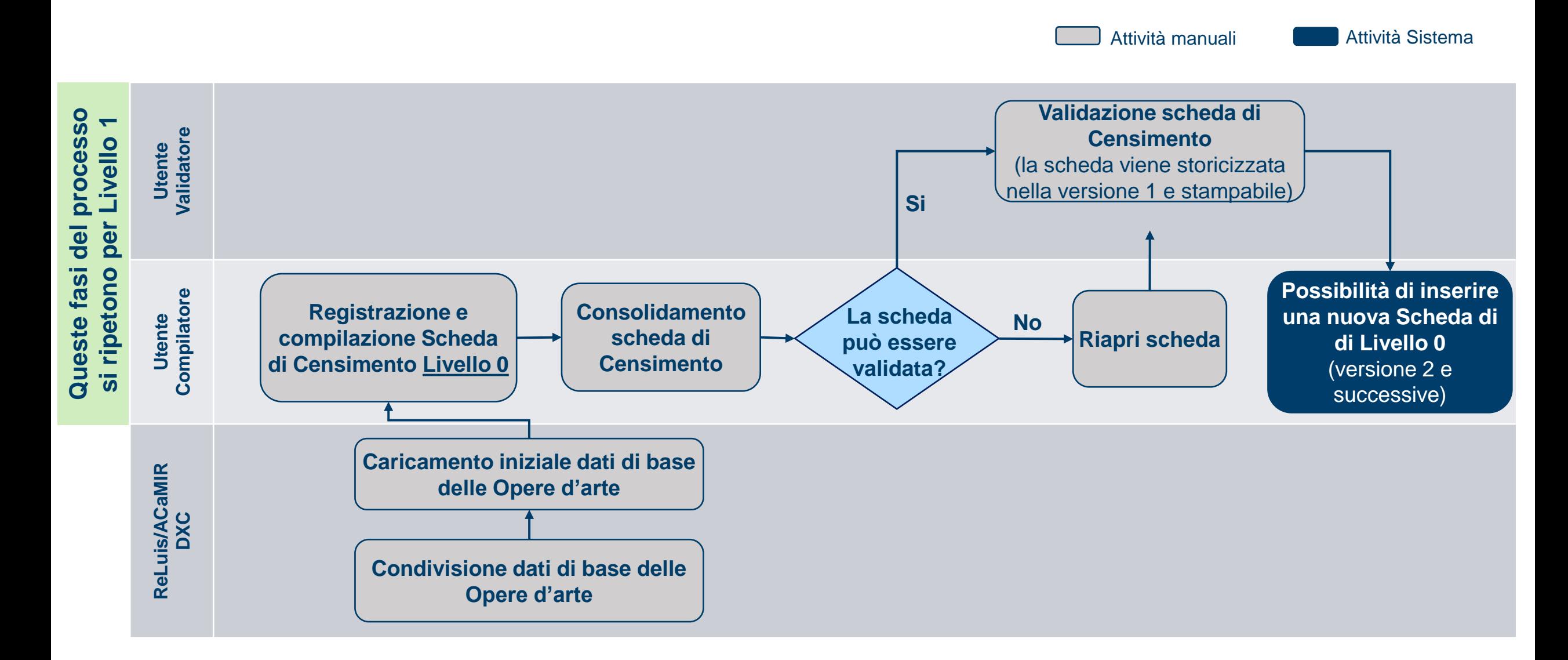

Il processo di gestione dei dati dell'Opera si articola essenzialmente nella registrazione della **Scheda di Censimento (Livello 0) e delle Schede di Ispezione (Livello 1).**

Durante le fasi del processo:

- ➢ **Non si prevede un ordine temporale né sequenziale** per l'inserimento delle Schede, ovvero è possibile compilare una Scheda di Livello 1 anche in assenza della registrazione di una Scheda di Livello 0;
- ➢ Nella gestione di ogni tipologia scheda si prevede uno stato di **Consolidamento** ed il successivo stato di **Validazione** che comporterà la **storicizzazione dei dati** (Opera e scheda);
- ➢ Le schede di Livello 1 presentano alcuni **dati** già previsti nella scheda di Livello 0 che, nel caso fossero già stati registrati e validati nella corrispondente scheda L0, verranno **automaticamente precompilati** con la loro versione più recente; viceversa, se viene registrata e validata una scheda L1 in assenza di una scheda L0, in fase di registrazione della Scheda L0 i dati comuni saranno precompilati con la loro versione più recente;
- ➢ Nel confermare i dati precompilati, il compilatore della scheda se ne assume la **responsabilità**;
- ➢ Dal momento che è possibile aggiornare i dati dell'Opera mediante diverse funzionalità (scheda L0, modifica diretta, schede L1) è importante garantire sempre la **consistenza** dei dati; pertanto, **l'accesso a ciascuna funzionalità sarà esclusivo**, nel senso che l'attivazione di una funzionalità inibirà l'accesso alle altre e solo al momento della validazione della funzione in oggetto sarà consentito l'accesso alle altre funzioni. Il sistema evidenzierà all'utente l'eventuale necessità (in caso di modifica dei dati comuni) di aggiornare le rispettive Schede (L0 e/o L1) dell'opera (stato scheda L0 e/o L1 "da aggiornare");
- ➢ All'apertura di una nuova scheda (L0, L1) i dati dell'Opera in essa previsti, se già registrati a sistema in un passo precedente (caricamento iniziale, modifica Opera, scheda L0, scheda L1) saranno **precompilati** con la versione più recente degli stessi;
- ➢ I dati più recenti dell'opera coincidono sempre con quelli dell'**ultima versione validata dell'Opera** e sono visualizzabili mediante la funzionalità (Gestione opera > Dettaglio dati Opera).

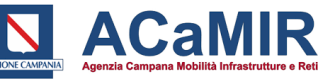

## **Censimento (L0)**

### **Funzionalità della piattaforma Localizzazione Opere**

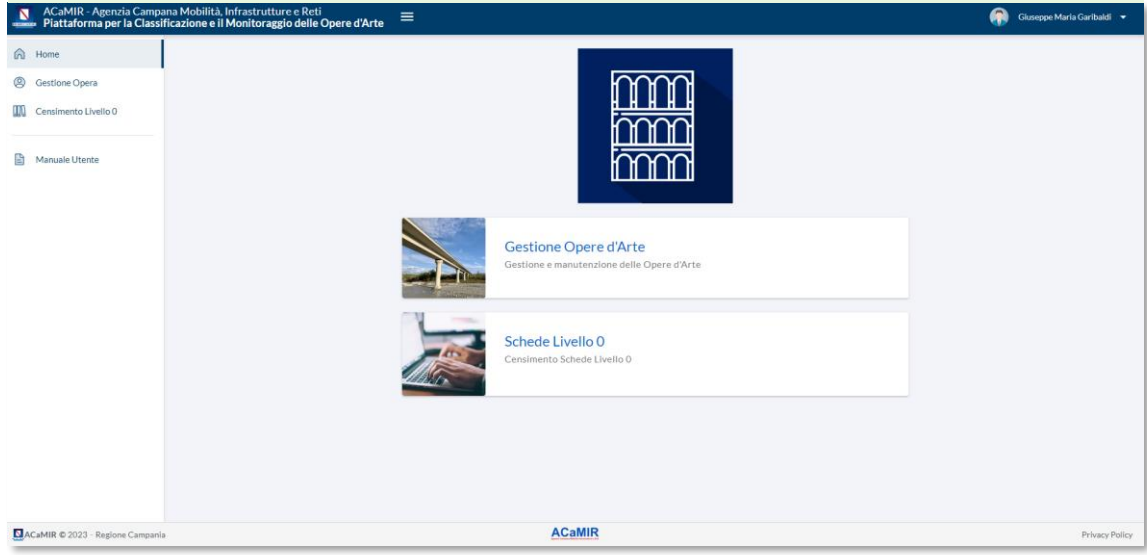

 $\bigcirc$  Home

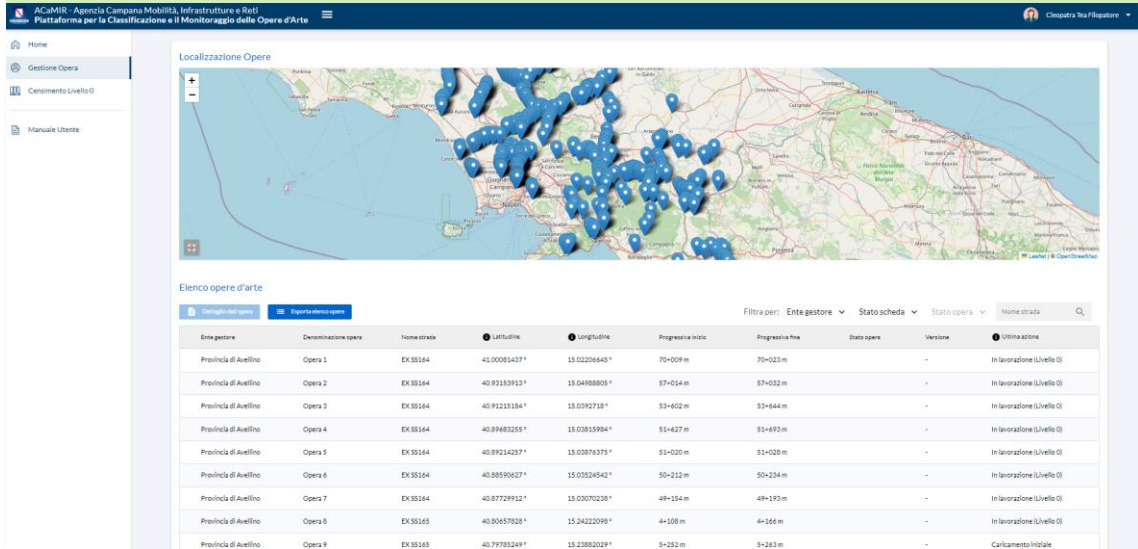

### **Stato di compilazione delle informazioni (globale) Stato di compilazione delle informazioni (gruppi)**

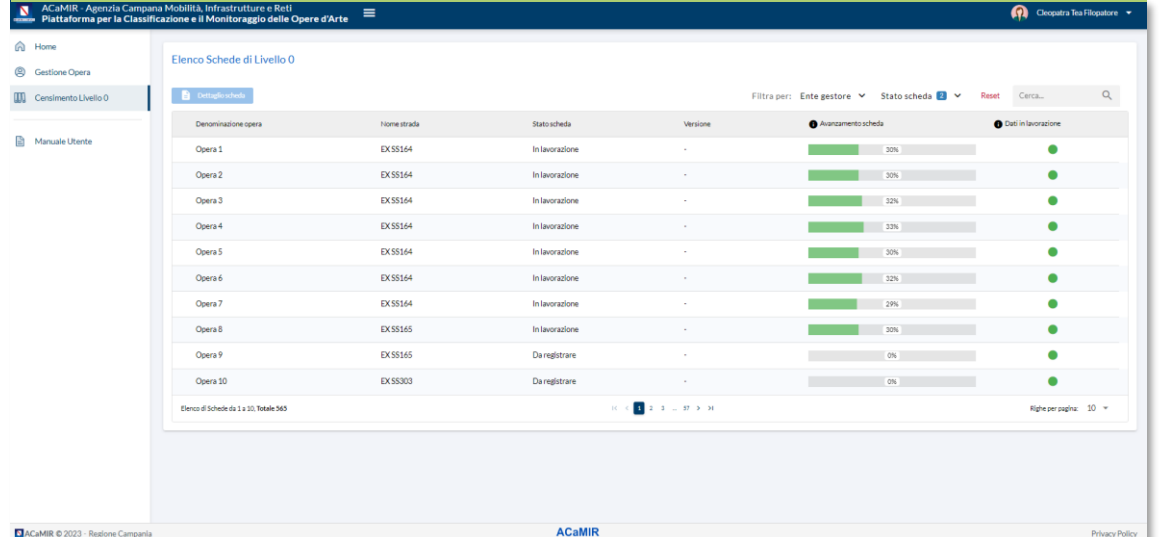

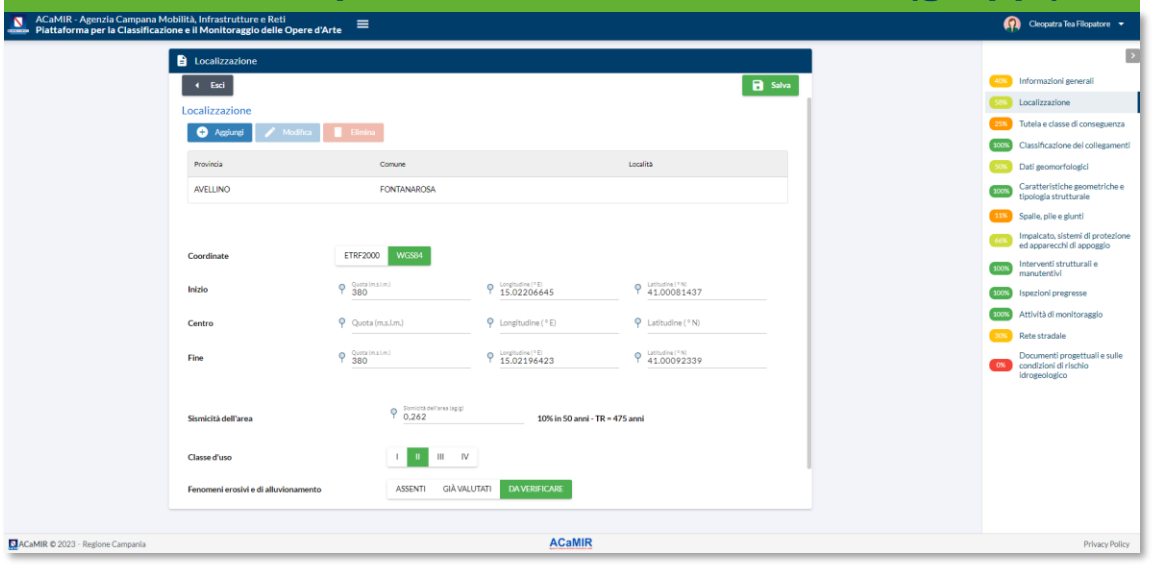

## **Mappa GIS delle opere**

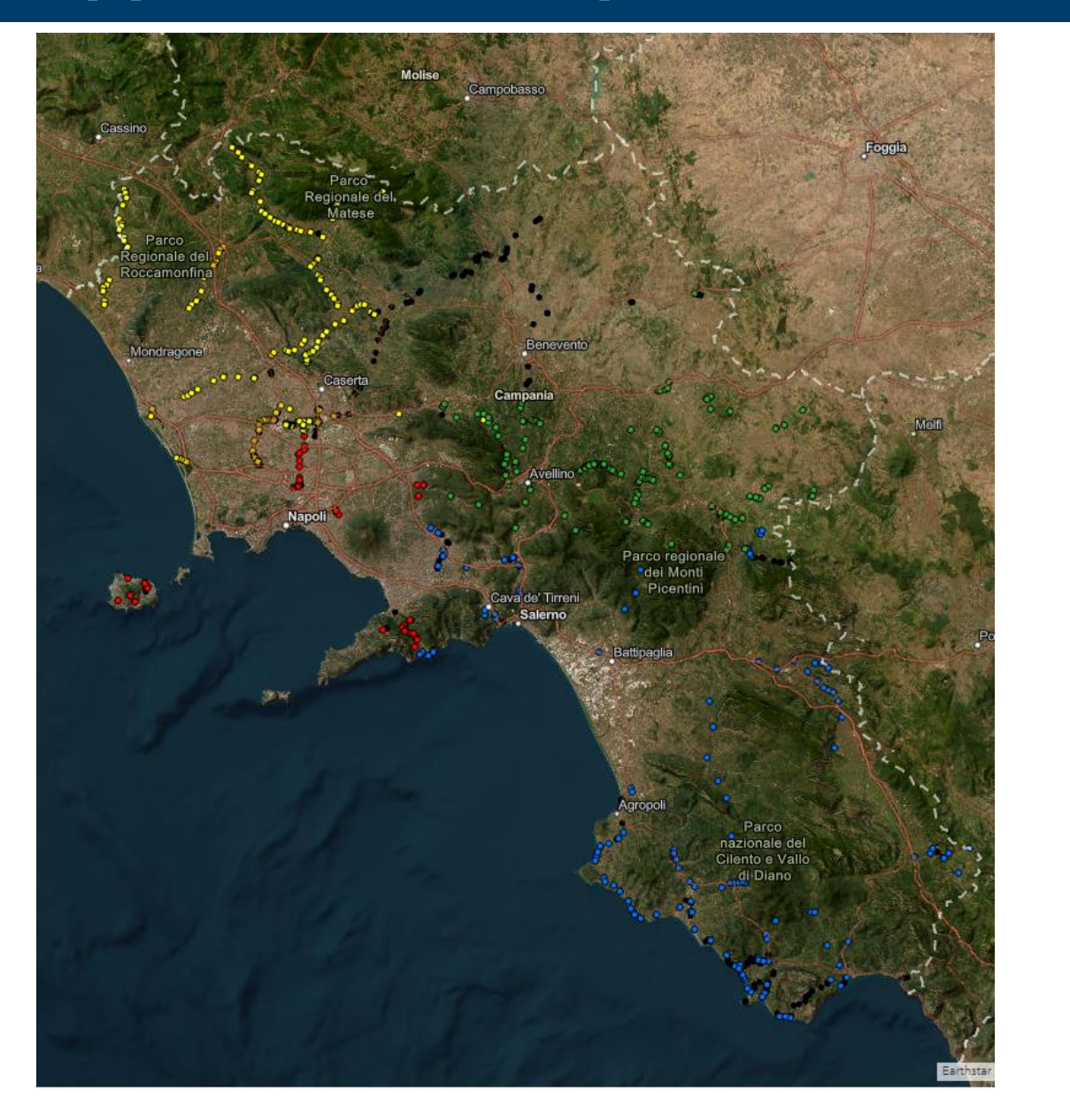

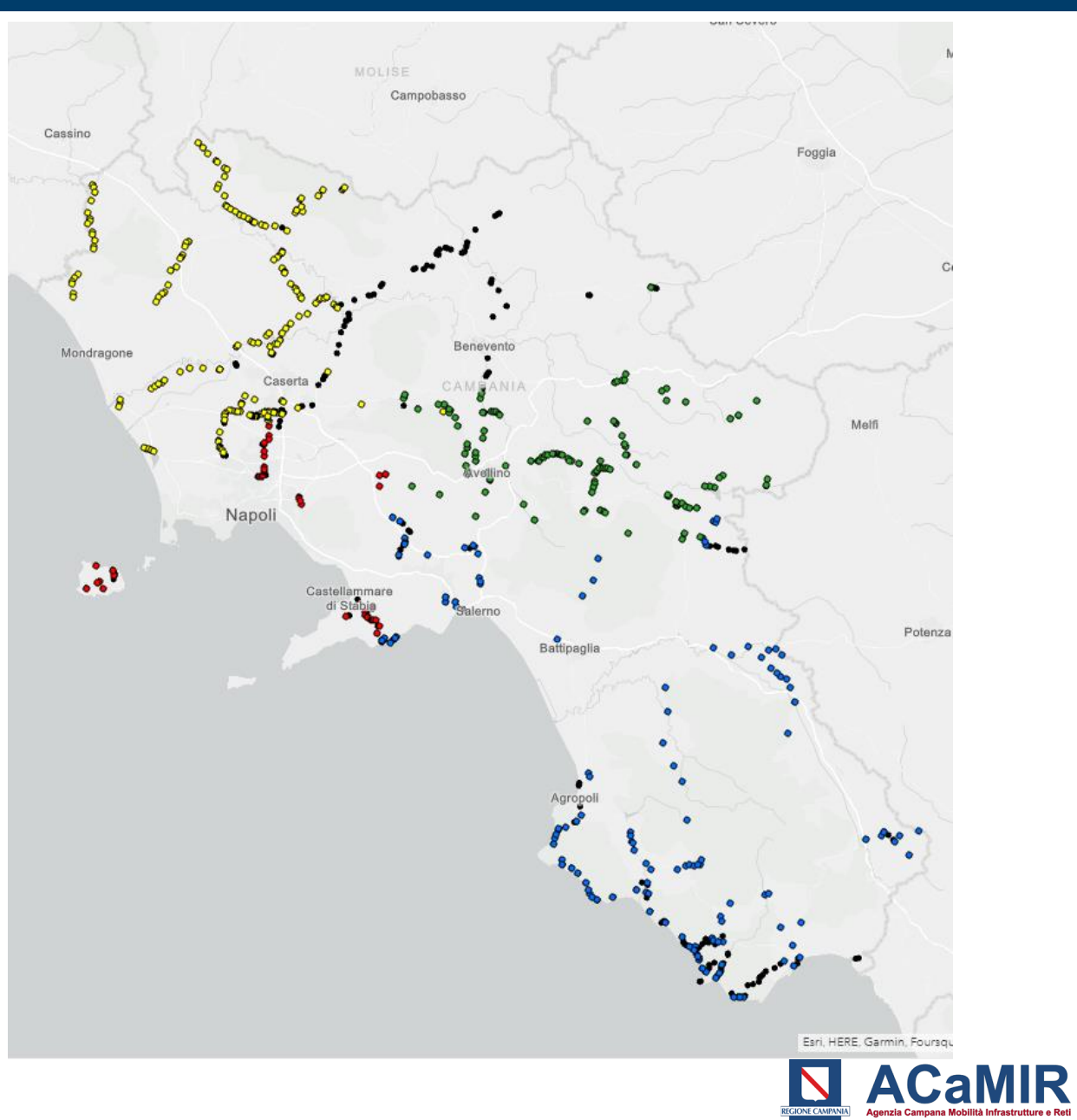

## **Ispezioni (L1)**

### **Stato di compilazione delle informazioni (globale) Informazioni descrittiva Livello 1**

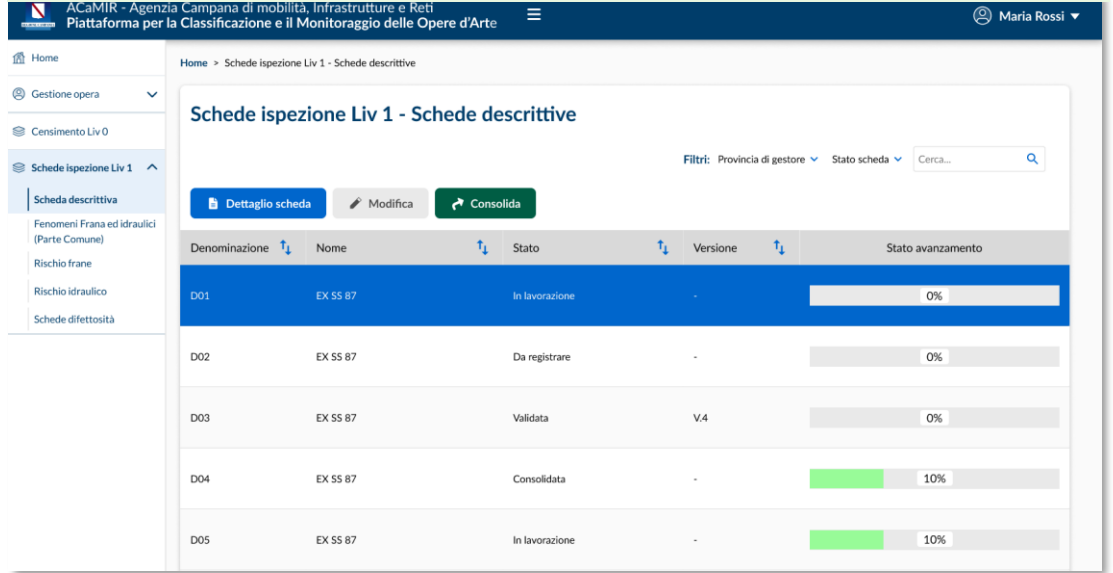

### **Quadro schede difettosità Sinottico difetti per opera**

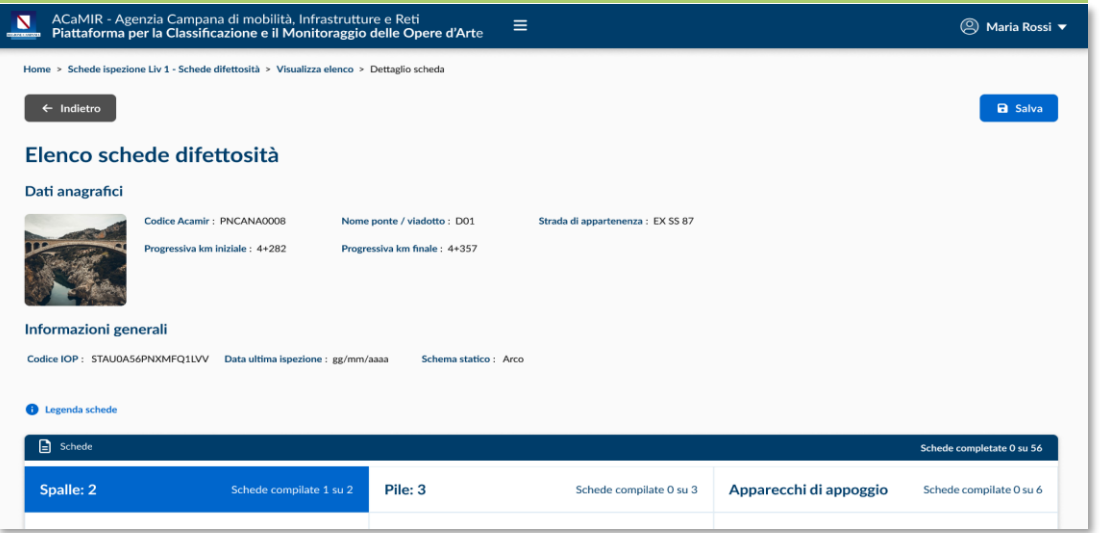

**The American Street, Square** 

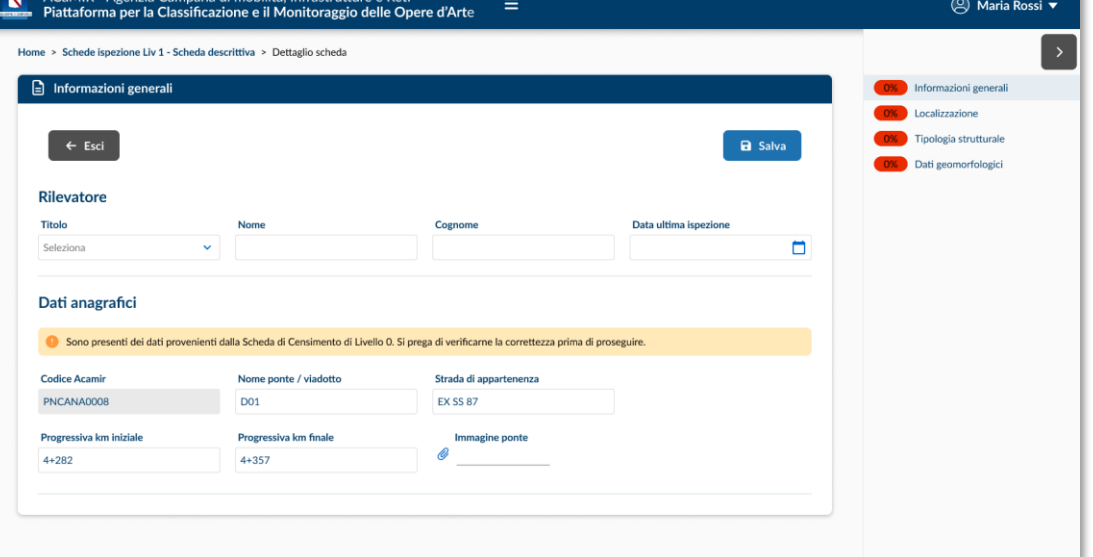

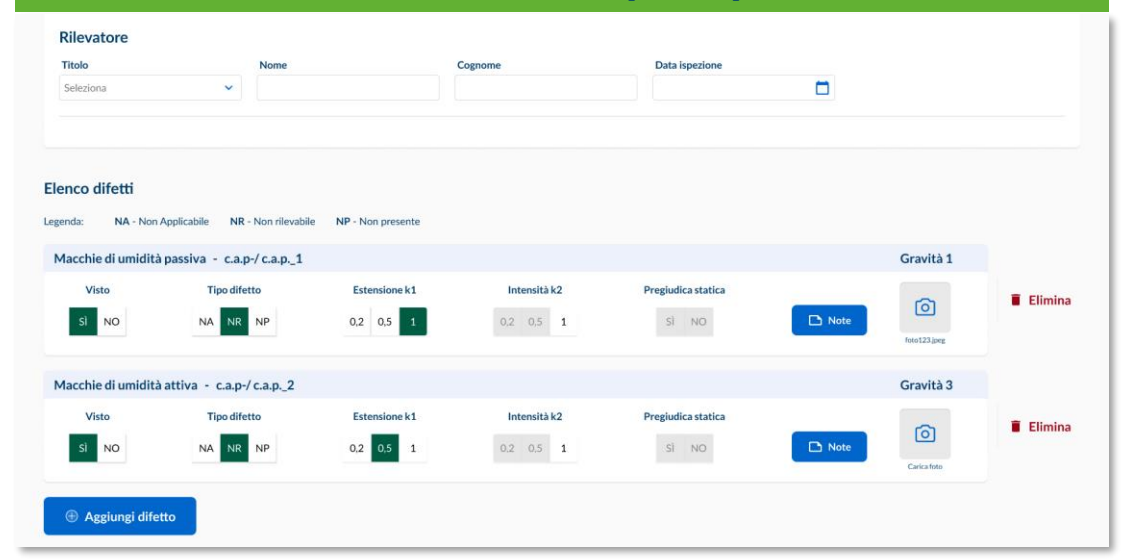

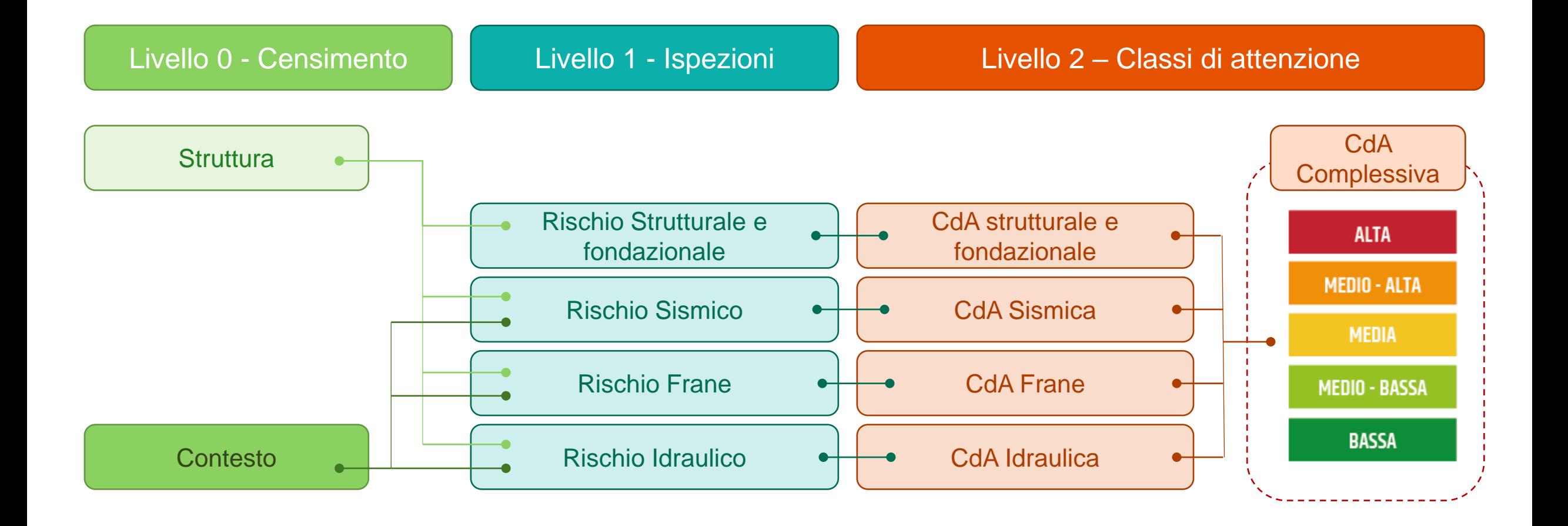

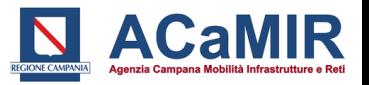

## **BIM ed integrazione con piattaforma GIS**

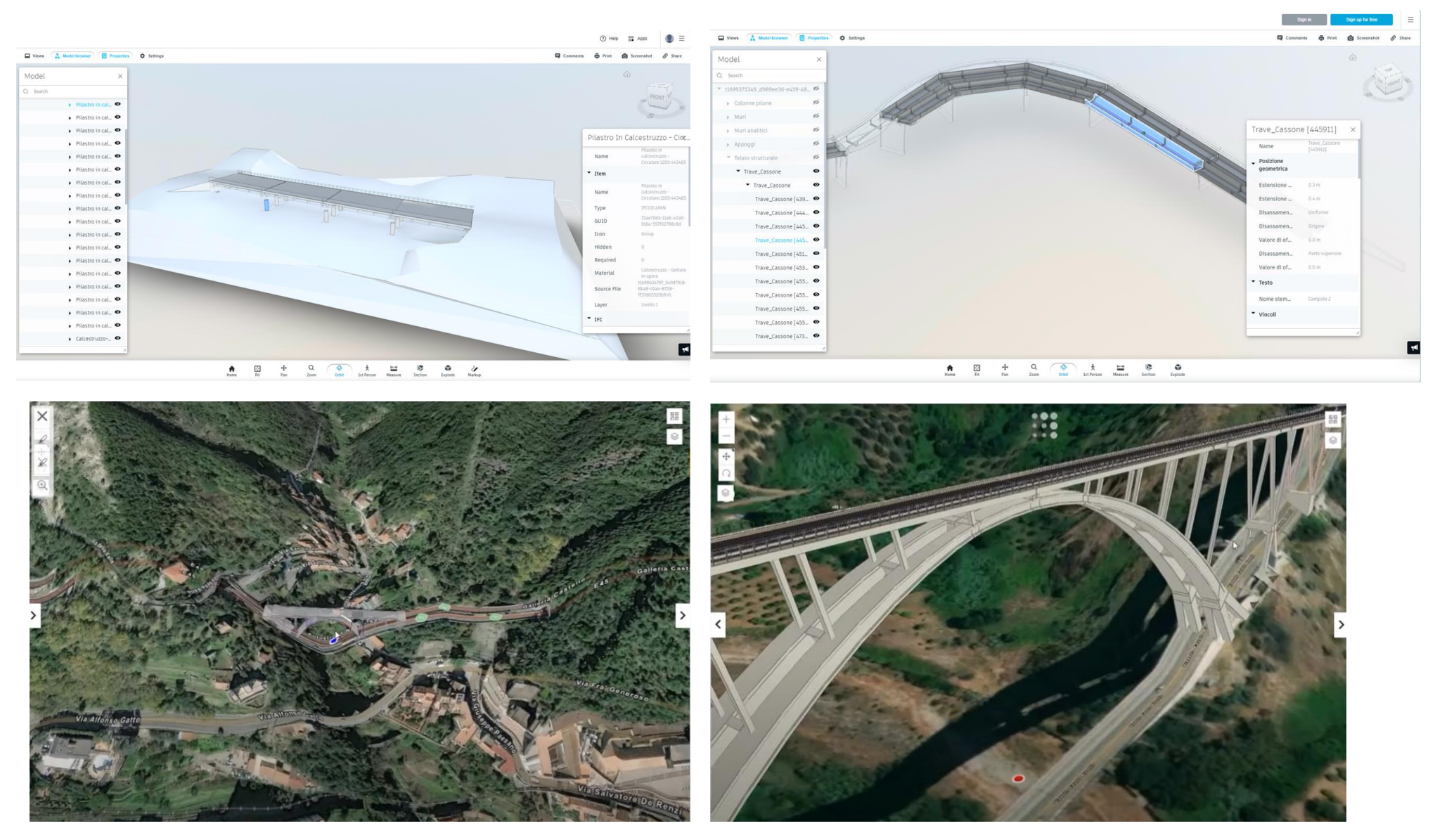

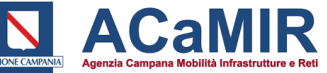

## **Monitoraggio tramite sensori IoT ed integrazione con BIM**

Levels

6

5

3

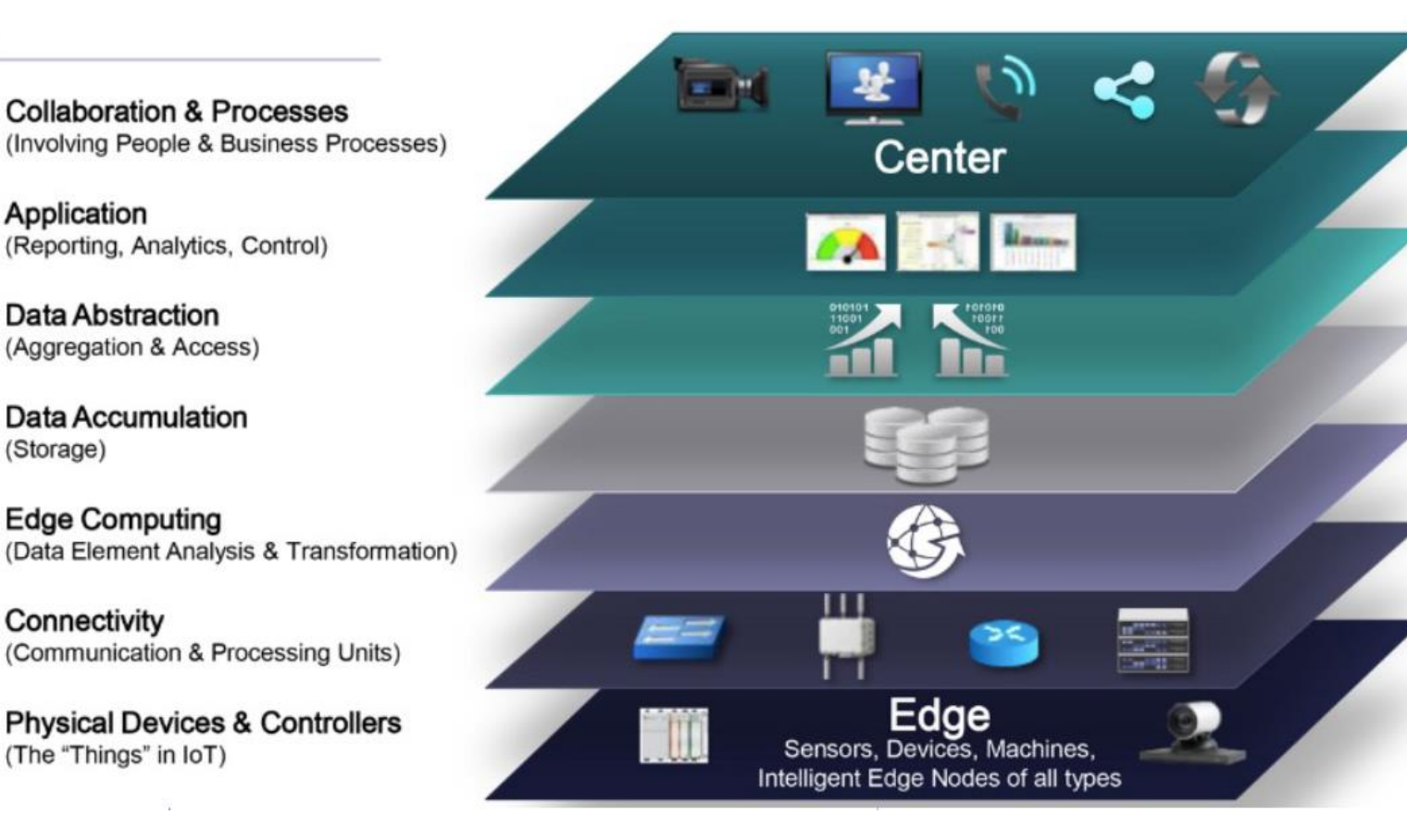

- ✓ *Stazioni meteorologiche (temperatura e umidità relativa)*
- ✓ *Sensori di spostamento/rotazione, deformazione, accelerazione*
- ✓ *Sistemi WIM (Weigh-in-Motion)*
- ✓ *Sensori per il controllo dei fenomeni di corrosione*
- ✓ *Sensori per il controllo dei fenomeni di scalzamento delle pile*
- ✓ *Sensori satellitari GPS per il rilevamento degli spostamenti assoluti*
- ✓ *Sistemi per il rilevamento satellitare con tecnica SAR*

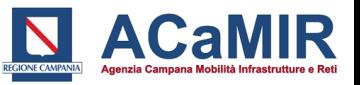

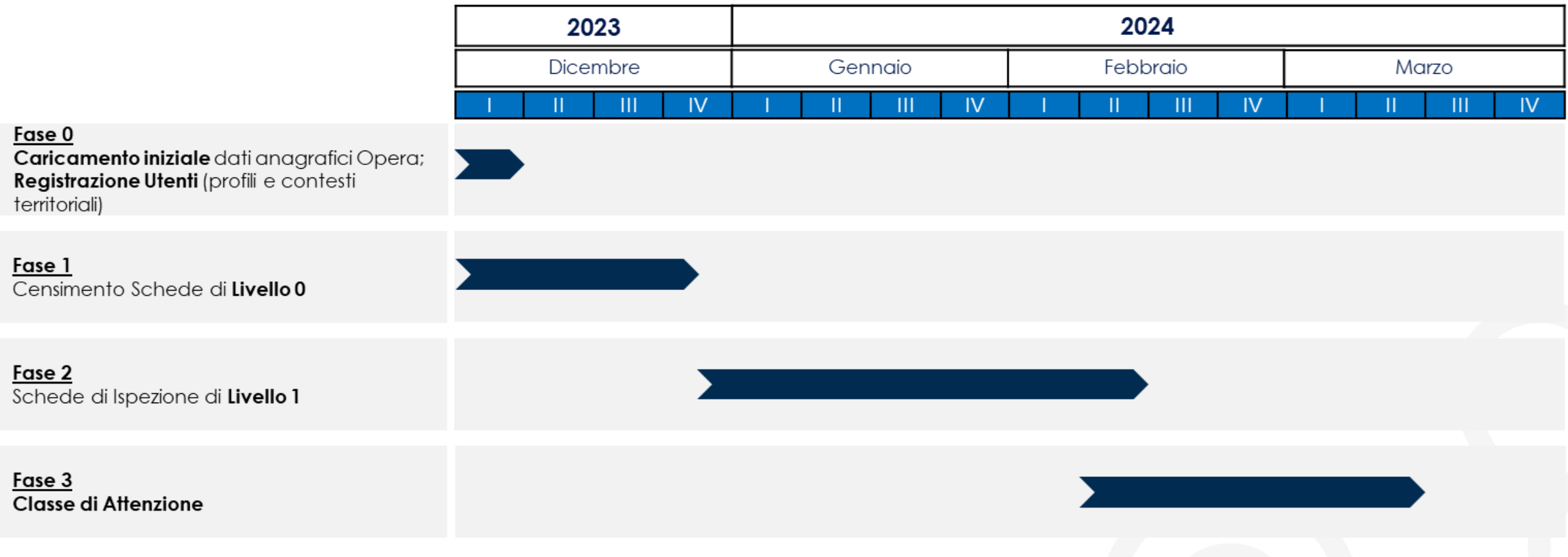

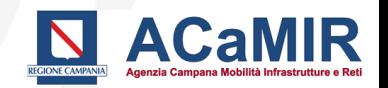

## **Responsabili gruppo di lavoro**

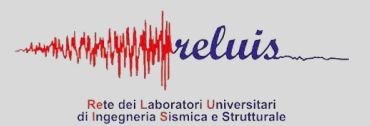

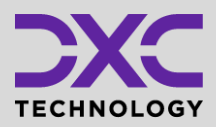

RUP – Responsabile Unico del Progetto: **Giovanni Notarnicola** DEC - Direttore Esecuzione Contratto: **Paolo Del Gais**

Prof. **Maria Rosaria Pecce** Prof. **Antonio Bilotta**

APL – Application Project Leader : **Michele Milone Application** – Manager: **Armando Farina Consulting** – Analyst: **Raffaele De Vivo Analytics** – Manager: **Enrico Sassi**

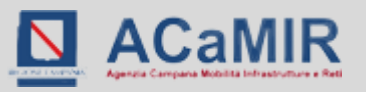

# **Grazie**

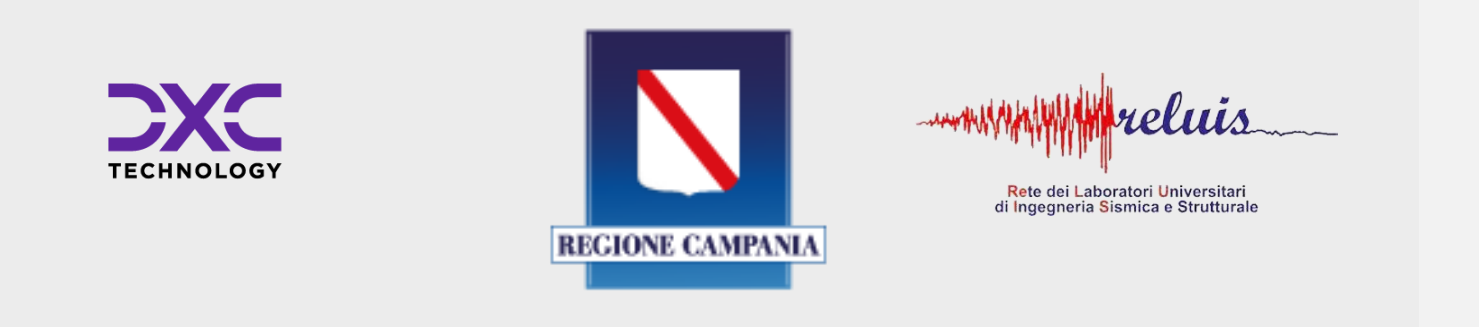

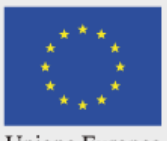

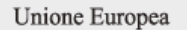

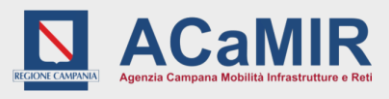

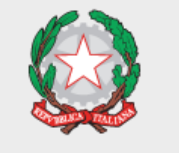

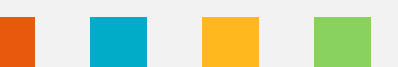